January 31, 2020

## **Contents**

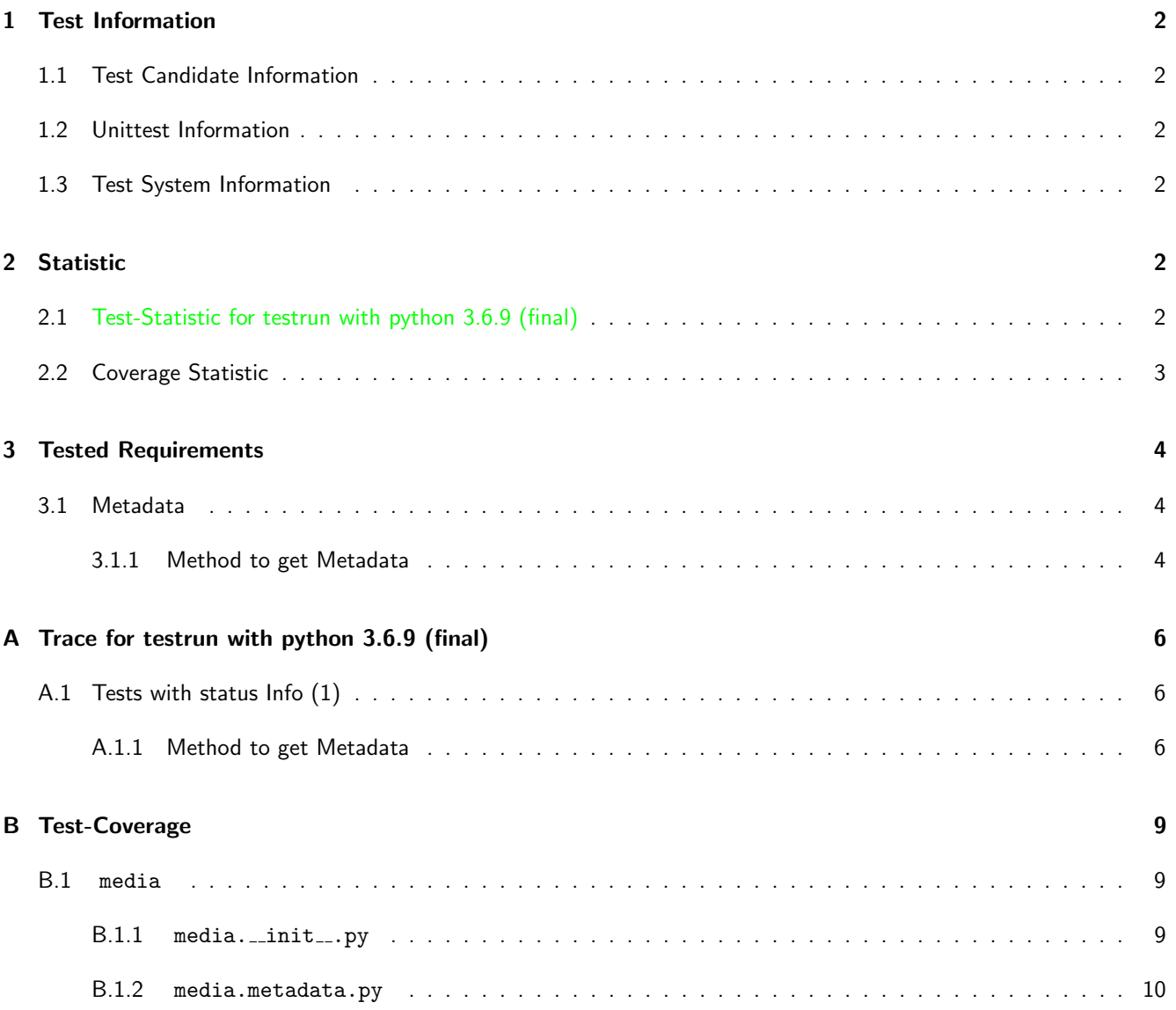

## <span id="page-2-0"></span>1 Test Information

### <span id="page-2-1"></span>1.1 Test Candidate Information

The Module media is designed to help on all issues with media files, like tags (e.g. exif, id3) and transformations. For more Information read the documentation.

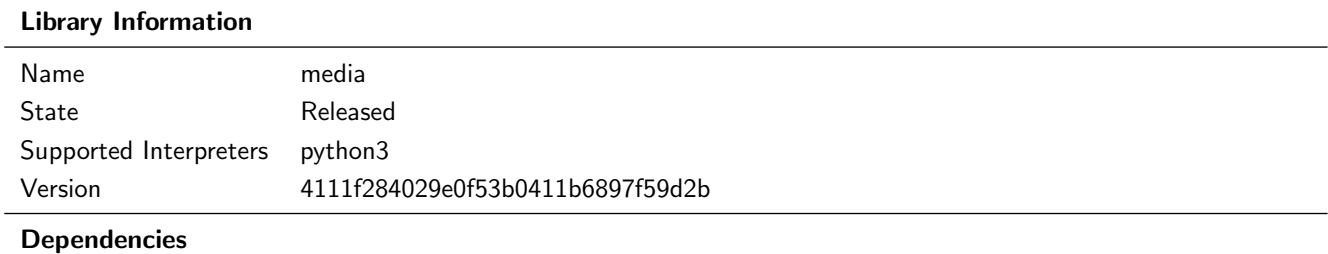

<u> 1989 - Johann Stein, marwolaethau a bhann an t-Amhair an t-Amhair an t-Amhair an t-Amhair an t-Amhair an t-A</u>

### <span id="page-2-2"></span>1.2 Unittest Information

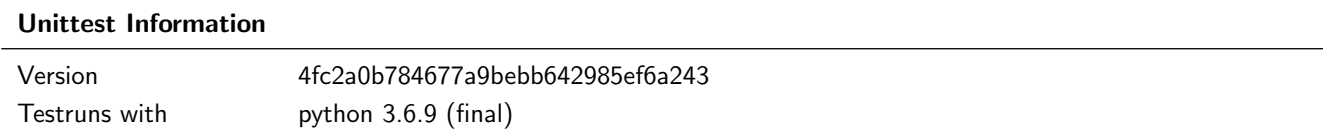

### <span id="page-2-3"></span>1.3 Test System Information

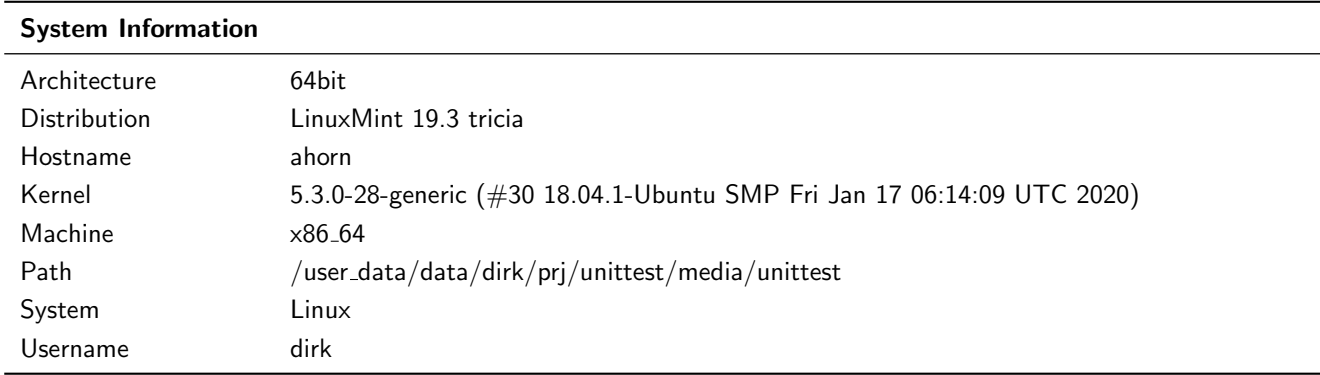

## <span id="page-2-4"></span>2 Statistic

## <span id="page-2-5"></span>2.1 Test-Statistic for testrun with python 3.6.9 (final)

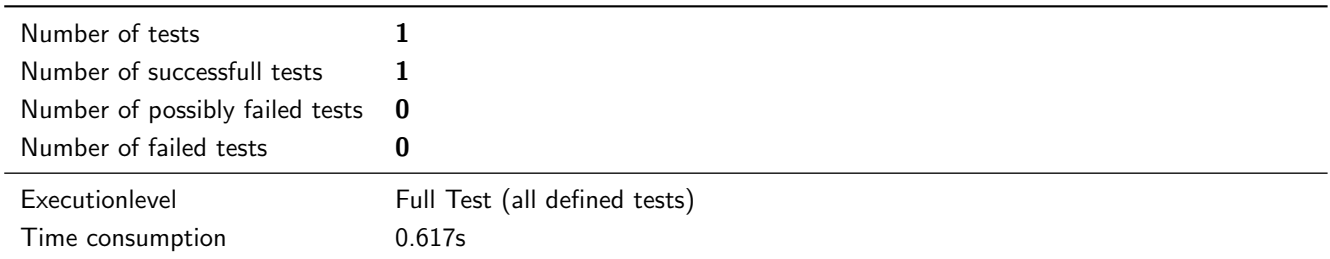

## <span id="page-3-0"></span>2.2 Coverage Statistic

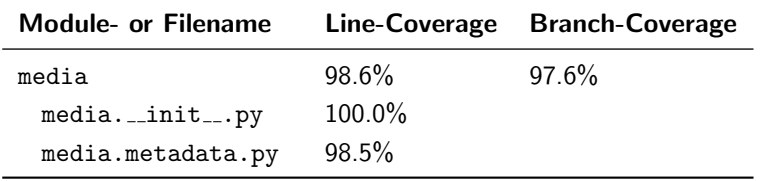

## <span id="page-4-0"></span>3 Tested Requirements

### <span id="page-4-1"></span>3.1 Metadata

#### <span id="page-4-2"></span>3.1.1 Method to get Metadata

#### Description

A Method shall return the metadata for a given media filename.

#### **Testresult**

This test was passed with the state: **Success**. See also full trace in section [A.1.1!](#page-6-2)

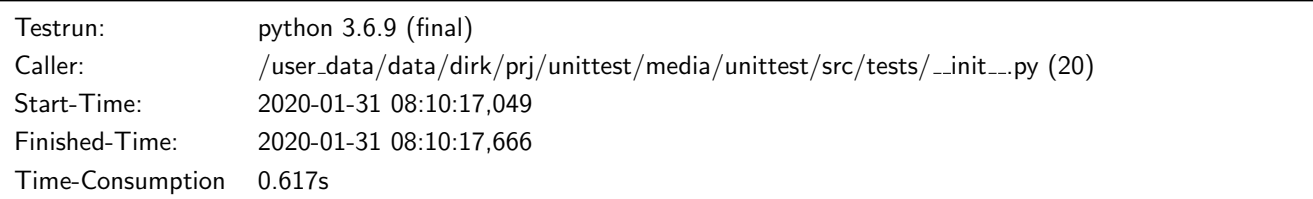

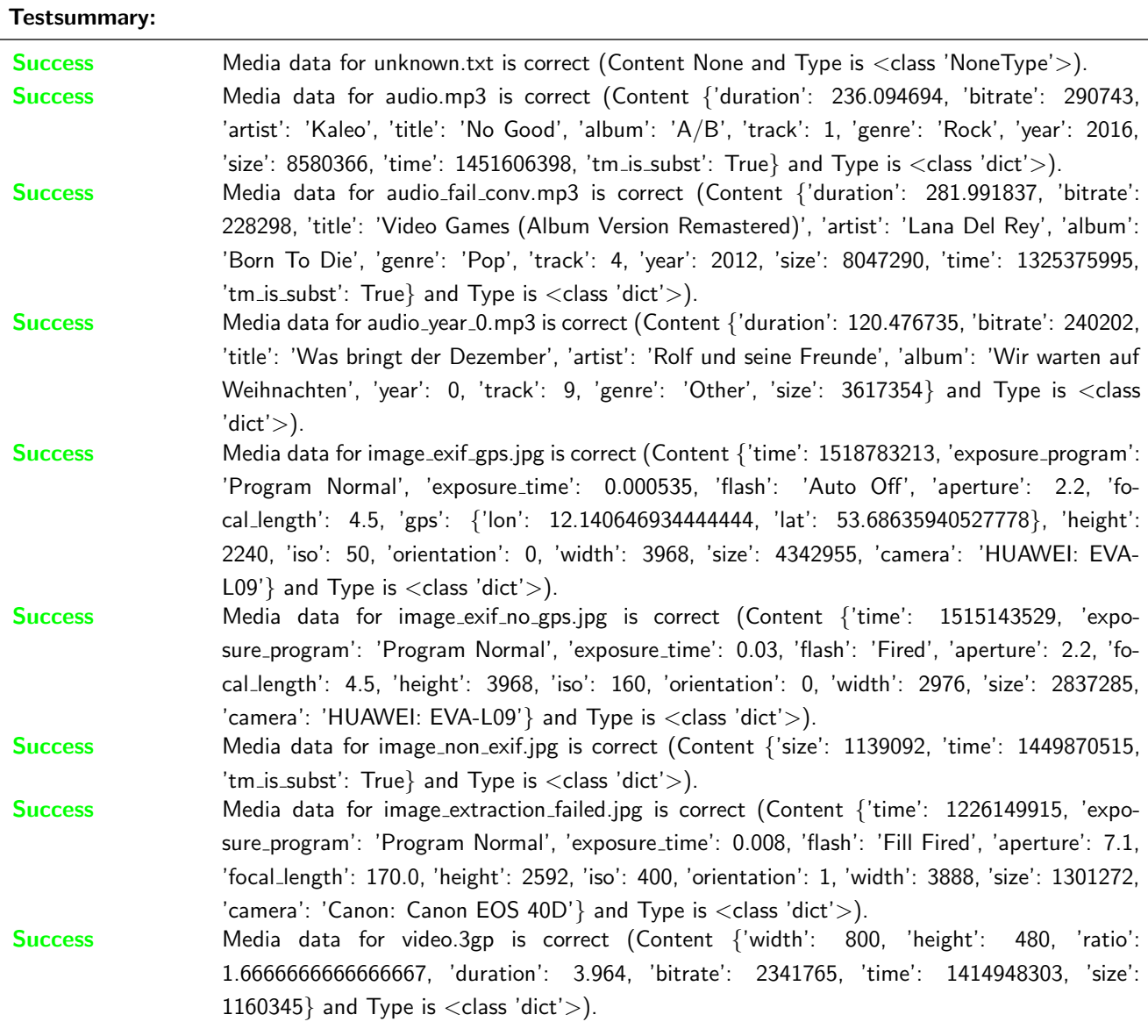

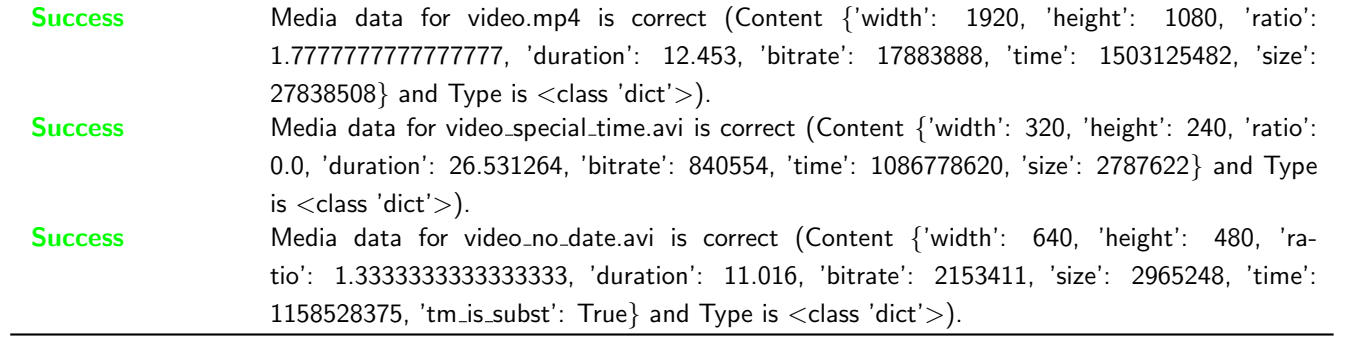

## <span id="page-6-0"></span>A Trace for testrun with python 3.6.9 (final)

### <span id="page-6-1"></span>A.1 Tests with status Info (1)

#### <span id="page-6-2"></span>A.1.1 Method to get Metadata

#### **Description**

A Method shall return the metadata for a given media filename.

#### **Testresult**

This test was passed with the state: **Success**.

Success Media data for unknown.txt is correct (Content None and Type is <class 'NoneType'>).

Filetype not known: /user\_data/data/dirk/prj/unittest/media/unittest/input\_data/unknown.txt Result (Media data for unknown.txt): None (<class 'NoneType'>) Expectation (Media data for unknown.txt): result = None (<class 'NoneType'>)

Success Media data for audio.mp3 is correct (Content {'duration': 236.094694, 'bitrate': 290743, 'artist': 'Kaleo', 'title': 'No Good', 'album': 'A/B', 'track': 1, 'genre': 'Rock', 'year': 2016, 'size': 8580366, 'time': 1451606398, 'tm is subst': True} and Type is  $\langle$  class 'dict' $\rangle$ ).

Result (Media data for audio.mp3): { 'duration': 236.094694, 'bitrate': 290743, 'artist': → 'Kaleo', 'title': 'No Good', 'album': 'A/B', 'track': 1, 'genre': 'Rock', 'year': 2016, → 'size': 8580366, 'time': 1451606398, 'tm\_is\_subst': True } (<class 'dict'>)

Expectation (Media data for audio.mp3): result = { 'duration': 236.094694, 'bitrate': 290743, 'artist': 'Kaleo', 'title': 'No Good', 'album': 'A/B', 'track': 1, 'genre': 'Rock', 'year': 2016, 'time': 1451606398, 'tm\_is\_subst': True, 'size': 8580366 } (<class 'dict'>)  $\hookrightarrow$  $\hookrightarrow$ 

Success Media data for audio fail conv.mp3 is correct (Content {'duration': 281.991837, 'bitrate': 228298, 'title': 'Video Games (Album Version Remastered)', 'artist': 'Lana Del Rey', 'album': 'Born To Die', 'genre': 'Pop', 'track': 4, 'year': 2012, 'size': 8047290, 'time': 1325375995, 'tm is subst': True} and Type is <class 'dict'>).

Can't convert 'N/A' (bitrate) for bitrate

Result (Media data for audio\_fail\_conv.mp3): { 'duration': 281.991837, 'bitrate': 228298, 'title': 'Video Games (Album Version Remastered)', 'artist': 'Lana Del Rey', 'album': ,→ 'Born To Die', 'genre': 'Pop', 'track': 4, 'year': 2012, 'size': 8047290, 'time': → 1325375995, 'tm\_is\_subst': True } (<class 'dict'>)  $\hookrightarrow$ 

Expectation (Media data for audio\_fail\_conv.mp3): result = { 'duration': 281.991837, 'bitrate': 228298, 'artist': 'Lana Del Rey', 'title': 'Video Games (Album Version Remastered)', 'album': 'Born To Die', 'track': 4, 'genre': 'Pop', 'year': 2012, 'time': 1325375995, 'tm\_is\_subst': True, 'size': 8047290 } (<class 'dict'>)  $\hookrightarrow$  $\hookrightarrow$  $\hookrightarrow$ 

Success Media data for audio year 0.mp3 is correct (Content {'duration': 120.476735, 'bitrate': 240202, 'title': 'Was bringt der Dezember', 'artist': 'Rolf und seine Freunde', 'album': 'Wir warten auf Weihnachten', 'year': 0, 'track': 9, 'genre': 'Other', 'size': 3617354} and Type is <class 'dict'>).

```
Result (Media data for audio_year_0.mp3): { 'duration': 120.476735, 'bitrate': 240202,
→ 'title': 'Was bringt der Dezember', 'artist': 'Rolf und seine Freunde', 'album': 'Wir
\rightarrow \, warten auf Weihnachten', 'year': 0, 'track': 9, 'genre': 'Other', 'size': 3617354 \}(<class 'dict'>)
,→
Expectation (Media data for audio_year_0.mp3): result = { 'duration': 120.476735, 'bitrate':
\rightarrow 240202, 'artist': 'Rolf und seine Freunde', 'title': 'Was bringt der Dezember', 'album':
   'Wir warten auf Weihnachten', 'track': 9, 'genre': 'Other', 'year': 0, 'size': 3617354 }
→ (<class 'dict'>)
\hookrightarrow
```

```
Success Media data for image_exif_gps.jpg is correct (Content {'time': 1518783213, 'exposure_program': 'Program
           Normal', 'exposure time': 0.000535, 'flash': 'Auto Off', 'aperture': 2.2, 'focal length': 4.5, 'gps': {'lon':
           12.140646934444444, 'lat': 53.68635940527778}, 'height': 2240, 'iso': 50, 'orientation': 0, 'width':
           3968, 'size': 4342955, 'camera': 'HUAWEI: EVA-L09'} and Type is <class 'dict'>).
```

```
Result (Media data for image_exif_gps.jpg): { 'time': 1518783213, 'exposure_program':
→ 'Program Normal', 'exposure_time': 0.000535, 'flash': 'Auto Off', 'aperture': 2.2,
  'focal_length': 4.5, 'gps': { 'lon': 12.140646934444444, 'lat': 53.68635940527778 },
   'height': 2240, 'iso': 50, 'orientation': 0, 'width': 3968, 'size': 4342955, 'camera':
    'HUAWEI: EVA-L09' } (<class 'dict'>)
\hookrightarrow\hookrightarrow\hookrightarrowExpectation (Media data for image_exif_gps.jpg): result = \{ 'time': 1518783213,
    'exposure_program': 'Program Normal', 'exposure_time': 0.000535, 'flash': 'Auto Off',
   'aperture': 2.2, 'focal_length': 4.5, 'gps': { 'lon': 12.140646934444444, 'lat':
→ 53.68635940527778 }, 'height': 2240, 'iso': 50, 'orientation': 0, 'width': 3968,
→ 'camera': 'HUAWEI: EVA-LO9', 'size': 4342955 } (<class 'dict'>)
\hookrightarrow\hookrightarrow
```
Success Media data for image\_exif\_no\_gps.jpg is correct (Content {'time': 1515143529, 'exposure\_program': 'Program Normal', 'exposure\_time': 0.03, 'flash': 'Fired', 'aperture': 2.2, 'focal\_length': 4.5, 'height': 3968, 'iso': 160, 'orientation': 0, 'width': 2976, 'size': 2837285, 'camera': 'HUAWEI: EVA-L09'} and Type is <class 'dict'>).

```
Result (Media data for image_exif_no_gps.jpg): { 'time': 1515143529, 'exposure_program':
→ 'Program Normal', 'exposure_time': 0.03, 'flash': 'Fired', 'aperture': 2.2,
  'focal_length': 4.5, 'height': 3968, 'iso': 160, 'orientation': 0, 'width': 2976, 'size':
   2837285, 'camera': 'HUAWEI: EVA-L09' } (<class 'dict'>)
\hookrightarrow\hookrightarrowExpectation (Media data for image_exif_no_gps.jpg): result = { 'time': 1515143529,
    'exposure_program': 'Program Normal', 'exposure_time': 0.03, 'flash': 'Fired',
  'aperture': 2.2, 'focal_length': 4.5, 'height': 3968, 'iso': 160, 'orientation': 0,
→ 'width': 2976, 'camera': 'HUAWEI: EVA-LO9', 'size': 2837285 } (<class 'dict'>)
\hookrightarrow\hookrightarrow
```
Success Media data for image\_non\_exif.jpg is correct (Content {'size': 1139092, 'time': 1449870515, 'tm\_is\_subst': True} and Type is  $\langle$  class 'dict' $>$ ).

/user\_data/data/dirk/prj/unittest/media/unittest/input\_data/image\_non\_exif.jpg does not have  $\Leftrightarrow$  any exif information

Result (Media data for image\_non\_exif.jpg): { 'size': 1139092, 'time': 1449870515, ,<sup>→</sup> 'tm\_is\_subst': True } (<class 'dict'>)

Expectation (Media data for image\_non\_exif.jpg): result = { 'time': 1449870515,  $'tm_is\_subst': True, 'size': 1139092 } (cclass 'dict')$ 

Success Media data for image\_extraction\_failed.jpg is correct (Content {'time': 1226149915, 'exposure\_program': 'Program Normal', 'exposure\_time': 0.008, 'flash': 'Fill Fired', 'aperture': 7.1, 'focal\_length': 170.0, 'height': 2592, 'iso': 400, 'orientation': 1, 'width': 3888, 'size': 1301272, 'camera': 'Canon: Canon EOS  $40D'$ } and Type is <class 'dict'>).

GPS data extraction failed for  $\{0: b'\x02\x02\x00\x00'\}$ 

```
Result (Media data for image_extraction_failed.jpg): { 'time': 1226149915,
   'exposure_program': 'Program Normal', 'exposure_time': 0.008, 'flash': 'Fill Fired',
    'aperture': 7.1, 'focal_length': 170.0, 'height': 2592, 'iso': 400, 'orientation': 1,
    'width': 3888, 'size': 1301272, 'camera': 'Canon: Canon EOS 40D' } (<class 'dict'>)
\hookrightarrow\hookrightarrow\hookrightarrowExpectation (Media data for image_extraction_failed.jpg): result = { 'time': 1226149915,
    'exposure_program': 'Program Normal', 'exposure_time': 0.008, 'flash': 'Fill Fired',
\hookrightarrow
```
- 'aperture': 7.1, 'focal\_length': 170.0, 'height': 2592, 'iso': 400, 'orientation': 1,  $\hookrightarrow$
- → 'width': 3888, 'camera': 'Canon: Canon EOS 40D', 'size': 1301272 } (<class 'dict'>)

Success Media data for video.3gp is correct (Content {'width': 800, 'height': 480, 'ratio': 1.6666666666666667, 'duration': 3.964, 'bitrate': 2341765, 'time': 1414948303, 'size': 1160345} and Type is  $\langle$ class 'dict' $\rangle$ ).

```
Result (Media data for video.3gp): { 'width': 800, 'height': 480, 'ratio':
  1.6666666666666667, 'duration': 3.964, 'bitrate': 2341765, 'time': 1414948303, 'size':
    1160345 } (<class 'dict'>)
\hookrightarrow\hookrightarrow
```
Expectation (Media data for video.3gp): result = { 'width': 800, 'height': 480, 'ratio': 1.6666666666666667, 'duration': 3.964, 'bitrate': 2341765, 'time': 1414948303, 'size': 1160345 } (<class 'dict'>)  $\hookrightarrow$  $\hookrightarrow$ 

Success Media data for video.mp4 is correct (Content {'width': 1920, 'height': 1080, 'ratio': 1.7777777777777777, 'duration': 12.453, 'bitrate': 17883888, 'time': 1503125482, 'size': 27838508} and Type is  $\langle$  class 'dict' $>$ ).

```
Result (Media data for video.mp4): { 'width': 1920, 'height': 1080, 'ratio':
→ 1.77777777777777777777, 'duration': 12.453, 'bitrate': 17883888, 'time': 1503125482, 'size':
→ 27838508 } (<class 'dict'>)
```

```
Expectation (Media data for video.mp4): result = { 'width': 1920, 'height': 1080, 'ratio':
→ 1.7777777777777777777, 'duration': 12.453, 'bitrate': 17883888, 'time': 1503125482, 'size':
→ 27838508 } (<class 'dict'>)
```
Success Media data for video\_special\_time.avi is correct (Content {'width': 320, 'height': 240, 'ratio': 0.0, 'duration': 26.531264, 'bitrate': 840554, 'time': 1086778620, 'size': 2787622} and Type is <class 'dict'>).

Can't convert 'N/A' (duration) for duration

```
Result (Media data for video_special_time.avi): { 'width': 320, 'height': 240, 'ratio': 0.0,
→ 'duration': 26.531264, 'bitrate': 840554, 'time': 1086778620, 'size': 2787622 } (<class
'dict'>)
,→
Expectation (Media data for video_special_time.avi): result = { 'width': 320, 'height': 240,
→ 'ratio': 0.0, 'duration': 26.531264, 'bitrate': 840554, 'time': 1086778620, 'size':
→ 2787622 } (<class 'dict'>)
```
Success Media data for video\_no\_date.avi is correct (Content {'width': 640, 'height': 480, 'ratio': 1.3333333333333333, 'duration': 11.016, 'bitrate': 2153411, 'size': 2965248, 'time': 1158528375, 'tm\_is\_subst':  $True$ } and  $Type$  is  $\langle class 'dict' \rangle$ ).

```
Result (Media data for video_no_date.avi): { 'width': 640, 'height': 480, 'ratio':
→ 1.33333333333333333, 'duration': 11.016, 'bitrate': 2153411, 'size': 2965248, 'time':
→ 1158528375, 'tm_is_subst': True } (<class 'dict'>)
Expectation (Media data for video_no_date.avi): result = { 'width': 640, 'height': 480,
    'ratio': 1.3333333333333333, 'duration': 11.016, 'bitrate': 2153411, 'time': 1158528375,
\hookrightarrow
```

```
'tm_is_subst': True, 'size': 2965248 } (<class 'dict'>)
\hookrightarrow
```
## <span id="page-9-0"></span>B Test-Coverage

#### <span id="page-9-1"></span>B.1 media

The line coverage for media was 98.6% The branch coverage for media was 97.6%

#### <span id="page-9-2"></span> $B.1.1$  media. \_\_init\_\_.py

The line coverage for media.  $\text{unit} \dots \text{py}$  was  $100.0\%$ The branch coverage for media.  $\text{unit}$ . py was 97.6%

```
1 \#!/ usr/bin/env python
2 # -*- coding: utf-8 -*-
3 #
4 \frac{m}{ }5 media (Media Tools)
6 =7
8 ** Author: **
 9
10 * Dirk Alders <sudo-dirk@mount-mockery.de>
11
12 ** Description :**
13
14 This module helps on all issues with media files, like tags (e.g. exif, id3) and
       transformations.
15
16 ** Submodules : * *
17
18 * : func : ` media . get _ media _ data `
19
```

```
20 ** Unittest: **
21
22 See also the : download: `unittest <../../media/_testresults_/unittest.pdf>` documentation.
2324 _DEPENDENCIES - = []
25
26 import logging
27 from media import metadata
28
29 logger_name = ^1MEDIA<sup>1</sup>
30 logger = logging getLogger (logger_name)
31
32
33 LDESCRIPTION = """The Module \{\t t % s \} is designed to help on all issues with media files,
     like tags (e.g. exif, id3) and transformations.
34 For more Information read the documentation.""" \% __name__. replace \left( \begin{array}{cc} 1 & 1 \\ -1 & 1 \end{array} \right)35 """ The Module Description"""
36 \text{I} NTERPRETER<sub>--</sub> = (3, )
37 """The Tested Interpreter - Versions"""
38
39
40 def get_media_data (full_path):
41 ft = metadata.get_filetype (full_path)
42 #
43 if ft = meta data. FILETYPE_AUDIO:
44 return metadata.get_audio_data(full_path)
45 elif ft = metadata.FILETYPE_IMAGE:
46 return metadata.get_image_data(full_path)
47 elif ft = metadata.FILETYPE_VIDEO:
48 return metadata.get_video_data(full_path)
49 else:
50 logger warning ('Filetype not known: %s', full_path)
```
#### <span id="page-10-0"></span>B.1.2 media.metadata.py

18

The line coverage for media.metadata.py was 98.5% The branch coverage for media.metadata.py was 97.6%

```
1 import logging
2 import os
 3 from PIL import Image
 4 import subprocess
5 import time
 6
8 \text{ log}ger_name = 'MEDIA'
9 logger = logging.getLogger(logger_name)
10
11 FILETYPE_AUDIO = \frac{1}{2} audio '
12 FILETYPE_IMAGE = 'image'
13 FILETYPE_VIDEO = \sqrt{1} video
14
15 EXTENTIONS_AUDIO = [' . mp3 ], ]16 <code>EXTENTIONS_IMAGE</code> = [ \cdot .jpg \cdot , \cdot .jpeg \cdot , \cdot .png \cdot , \cdot .tif \cdot , \cdot .tiff \cdot , \cdot .gif \cdot , ]17 EXTENTIONS VIDEO = [ ' . a v i ' , ' . mpg ' , ' . mpeg ' , ' . mpe ' , ' . mov ' , ' . q t ' , ' . mp4 ' , ' . webm ' , ' . ogv ' , ' .
   f |v^+ - 3gp^+|
```

```
19 KEY ALBUM = ' album '
20 KEY_APERTURE = \frac{1}{2} a perture<sup>1</sup>
21 KEY_ARTIST = \frac{1}{2} artist<sup>1</sup>
22 KEY_BITRATE = 'bitrate'
23 KEY_CAMERA = \degree camera\degree24 KEY_DURATION = \frac{1}{2} duration<sup>1</sup>
25 KEY_EXPOSURE_PROGRAM = 'exposure_program'
26 KEY_EXPOSURE_TIME = 'exposure_time'
27 KEY_FLASH = \frac{1}{2} flash<sup>1</sup>
28 KEY_FOCAL_LENGTH = 'focal_length'
29 KEY_GENRE = \frac{1}{2} genre<sup>1</sup>
30 KEY_GPS = \degreegps<sup>1</sup>
31 KEY_HEIGHT = \text{ 'height '}32 KEY_ISO = \frac{1}{2} iso<sup>1</sup>
33 KEY_ORIENTATION = \degree orientation \degree34 KEY RATIO = \frac{1}{2} ratio \frac{1}{2}35 KEY_SIZE = \frac{1}{3} size<sup>1</sup>
36 KEY_TIME = 'time' # USE time. localtime (value) or datetime. from timestamp (value) to convert the
      timestamp
37 KEY_TIME_IS_SUBSTITUTION = 'tm_is_subst'
38 KEY_TITLE = \text{title}39 KEY_TRACK = \text{trace}40 KEY_WIDTH = 'width'
41 KEY_YEAR = \frac{1}{2}year<sup>1</sup>
42
43 KEY CAMERA VENDOR = 'camera vendor'
44 _KEY_CAMERA_MODEL = 'camera_model'
45
46
47 def get_filetype (full_path):
48 ext = os.path.splitext (full_path.lower()) [1]
49 if ext in EXTENTIONS_AUDIO:
50 return FILETYPE_AUDIO
51 elif ext in EXTENTIONS_IMAGE:
52 return FILETYPE_IMAGE
53 elif ext in EXTENTIONS_VIDEO:
54 return FILETYPE_VIDEO
55
56
57 def get_audio_data(full_path):
58 conv_key_dict = \{\}59 conv_key_dict ['album'] = (str, KEY_ALBUM)
60 conv_key_dict ['TAG: album'] = (str, KEY_ALBUM)
61 conv_key_dict ['TAG: artist'] = (str, KEY_ARTIST)
62 conv_key_dict ['artist'] = (str, KEY\_ARTIST)63 conv_key_dict ['bit_rate'] = ('...intconv... KEY-BITRATE)64 conv_key_dict [ 'duration' ] = (float, KEY_DURATION)65 conv_key_dict ['TAG: genre'] = (str, KEY_GENRE)
66 conv_key_dict ['generic'] = (str, KEY\_GENRE)67 conv_key_dict ['TAG: title'] = (str, KEY_TITLE)
68 conv_key_dict \lceil 'title ' \rceil = (str, KEY_TITLE)
69 conv_key_dict [ 'TAG: track ' ] = ( __int_conv__, KEY_TRACK)
70 conv_key_dict ['track'] = ('\_int\_conv\_, KEY_TRACK)
71 conv_key_dict ['TAG: date'] = (__int_conv__, KEY_YEAR)
72 conv_key_dict ['date'] = (-int\_conv_-, KEY-YEAR)73 return __adapt__data__(__get_xxprobe_data__(full_path, conv_key_dict), full_path)
74
75
76 def get_video_data(full_path):
77 conv_key_dict = {}
78 conv_key_dict [ ' creation_time ' ] = ( __vid_datetime_conv__, KEY_TIME)
```

```
\sigma conv_key_dict [ 'TAG: creation_time ' ] = ( __vid_datetime_conv__, KEY_TIME)
80 conv_key_dict ['bit_rate'] = ('...intconv.., KEY_BITRATE)
81 conv_key_dict [ duration ' ] = ( float, KEY_DURATION)
82 conv_key_dict ['height'] = (__int_conv__, KEY_HEIGHT)
83 conv_key_dict ['width'] = (-int_{conv_{-}}, KEY_{WIDTH)84 conv_key_dict \left[\right] display_aspect_ratio \left[\right] = (__ratio_conv__, KEY_RATIO)
85 return __adapt__data__(__get_xxprobe_data__(full_path, conv_key_dict), full_path)
86
87
88 def get_image_data(full_path):
89 return __adapt__data__(__get_exif_data__(full_path), full_path)
\alpha91
92 def \_adapt\_data\_ (data, full path):
93 data [KEY\_SIZE] = os.path.getsize(full.path)94 # Join Camera Vendor and Camera Model
95 if _KEY_CAMERA_MODEL__ in data and _KEY_CAMERA_VENDOR__ in data:
96 model = data.pop(-KEY-CAMERA-MODEL-)
97 vendor = data.pop(_KEY_CAMERA_VENDOR_)
98 data [KEY\_CAMERA] = \frac{10}{65}: %s \frac{10}{65} (vendor, model)
99 # Add time if not exists
100 if KEY_TIME not in data:
101 if KEY_YEAR in data and KEY_TRACK in data:
102 if data [KEY_YEAR] != 0: \# ignore year 0 – must be wrong
\frac{4}{103} 103 \frac{4}{103} Use a date where track 1 is the newest in the given year
104 minute = int (data [KEY_TRACK] / 60)
105 second = (data [KEY_TRACK] - 60 * minute) % 60
106 #107 data [KEY.TIME] = int (time. mktime) (data [KEY. YEAR], 1, 1, 0, 59 - minute, 59 -
      second, 0, 0, 0)))
108 data [KEY_TIME_IS_SUBSTITUTION] = True
109 else
110 data [KEY_TIME] = int (os.path.getmtime (full _path))
111 data [KEY_TIME_IS_SUBSTITUTION] = True
112 return data
113
114
115 def 2-get x x p r o b e _ d a t a 2(full p a t h , c o n v _ k e y _ d i c t ) :
116 def f f probe command (full path):
117 return [ 'ffprobe ', '-v', 'quiet ', '-show_format ', '-show_streams ', full_path]
118
119 def _avprobe_command (full _path):
120 return [ 'avprobe ', '-v ', 'quiet ', '-show_format ', '-show_streams ', full_path ]
121
122 trv:
123 xxprobe_text = subprocess.check_output (_avprobe_command ( full _path ) )
124 except FileNotFoundError:
125 try
126 xxprobe_text = subprocess.check_output (_ffprobe_command (full_path))
127 except FileNotFoundError:
128 logger warning ('ffprobe and avprobe seem to be not installed')
129 return \{\}130 \neq131 rv = {}
132 for line in xxprobe_text.decode('utf-8').splitlines():
133 try :
134 key, val = [snippet. strip() for snippet in line split \binom{1-1}{2}135 except Value Error:
136 continue
137 e l s e :
```

```
138 if key in conv_key_dict:
139 tp, name = conv_key_dict [key]
140 try:
141 rv [name] = tp (val)
142 except ValueError:
143 logger . log (logging WARNING if val else logger . INFO, 'Can \'t convert %s (%s)
          for \%s', repr(val), name, name)
144 return rv
145
146
147 def - get exif - data - (full - path):
148 rv = {}
149 im = Image . open (full path)
150 try
151 exif = dict (im. _getexif (). items ())
152 except AttributeError:
153 logger debug ( '% does not have any exif information', full path)
154 e se :
155 conv_key_dict = {}
156 \# IMAGE
157 conv-key-dict [0 \times 9003] = (-\text{d} \cdot \text{d} \cdot \text{d} \158 conv_key_dict [0 \times 8822] = (-e \times p \circ s)ure_program_conv__, KEY_EXPOSURE_PROGRAM)
159 conv_key_dict [0 \times 829A] = (-1.01 \text{ m} \cdot \text{d} \cdot \text{e} \cdot \text{d} \cdot \text{e} \cdot \text{e} \cdot \text160 conv_key_dict [0 \times 9209] = (-1111) ( 2000 - 1111 key_FLASH)
161 conv_key_dict [0 \times 829D] = (-1.01 \text{ m} \cdot \text{d} \cdot \text{e}^T \cdot \text{d} \cdot \text{d} \cdot \text{e}^T \cdot \text{d} \cdot \text{e}^T \cdot \text{d} \cdot \text{e}^T \cdot \text{d} \cdot \text{e}^T \cdot \text{d} \cdot \text{e}^T \cdot \text{d} \cdot \text{e}^T \cdot \text{d} \cdot \text{e}^T \cdot \text{d} \cdot \text{e}^T \cdot \text{d} \cdot \text{e}^T \cdot \text{d} \cdot \text{162 conv_key_dict [0 \times 920A] = (__num_denum_conv__, KEY_FOCAL_LENGTH)
163 conv_key_dict [0 \times 8825] = (-gps_{conv} - K EY_{G}S)164 conv-key-dict [0 \times A003] = (-1.1nt_{1} - 0.01t_{1} + 0.01t_{1} + 0.01t_{1} + 0.01t_{1} + 0.01t_{1} + 0.01t_{1} + 0.01t_{1} + 0.01t_{1} + 0.01t_{1} + 0.01t_{1} + 0.01t_{1} + 0.01t_{1} + 0.01t_{1} + 0.01t_{1} + 0.01t_{1} + 0.01t_{1} + 0.01t_{1} + 0.01t_{1} + 165 conv_key_dict [0 \times 8827] = (-1.012 \times 1000) KEY_ISO
166 conv_key_dict [0 \times 010F] = (str, -KEY_CAMERA_VENDOR_+)167 conv_key_dict[0 \times 0110] = (str, -KEY_CAMERA_MODEL_{-})168 conv_key_dict [0 \times 0112] = (-1) int_conv__, KEY_ORIENTATION)
169 conv_key_dict [0 \times A002] = (-1) int_conv__, KEY_WIDTH)
170 for key in conv_key_dict:
171 if key in exif:
172 tp, name = conv_key_dict [key]
173 value = tp(exif[key])
174 if value is not None:
175 rv [name] = value
176 return rv
177
178
179 # TODO: Join datetime converter __datetime_conv__ and __vid_datetime_conv_
180 def -d atetime conv-L (dt):
181 form at_string = \frac{181}{28} form at_string = \frac{181}{28}. \frac{181}{28} form at_string = \frac{181}{28}182 return int (time . mktime ( time . strptime ( dt, format _string ) ) )
183
184
185 def 1.vid _datetime_conv__(dt):
186 try
187 dt = dt [ : dt . index ( \cdot \cdot \cdot ) ]188 except Value Error:
189 pass # time string seems to have no 1.1190 dt = dt. replace (T^+, T^+). replace (T^+, T^+). replace (T^+)^{-1}_{191} if len(dt) = 16:
192 dt \leftarrow <sup>1</sup>:00<sup>+</sup>
193 form at_string = \frac{19}{8}Y-%m-%d %H:%M:%S
194 return int (time . mktime (time . strptime (dt, format_string )))
195
196
197 def 2 exposure program conv- (n):
198 return {
```

```
199 0: ' Unidentified ',
200 1: 'Manual',
201 2: 'Program Normal',
202 3: 'Aperture Priority',
203 4: 'Shutter Priority',
204 5: 'Program Creative',
205 6: 'Program Action',
206 7: ' Portrait Mode',
207 8: 'Landscape Mode'
208 } . get (n, None)
209
210
211 def __flash_conv__(n):
212 return {
213 0: ^{1} No<sup>1</sup>,
214 1 \cdot 'Fired '
215 5: 'Fired (?)', \# no return sensed
216 7: 'Fired (!)', \# return sensed
217 9: 'Fill Fired',
218 13: 'Fill Fired (?)',
219 15: 'Fill Fired (!)',
220 16: \sqrt[1]{\text{Off}^+}.
221 24: ^{\circ} Auto Off<sup>1</sup>
222 25: 'Auto Fired '
223 29: 'Auto Fired (?)',
224 31: 'Auto Fired (!)',
225 32: 'Not Available'
226 } . get (n, None)
227
228
229 def -iint_{\text{con}} v = (value):
230 try
231 return int (value)
232 except ValueError:
233 for c in \begin{bmatrix} 1 & 1 \\ 1 & 1 \end{bmatrix} \begin{bmatrix} 1 & 1 \\ 1 & 1 \end{bmatrix}:
p = value. find (c)
235 if p \ge 0:
\begin{array}{rcl} \text{236} & \text{value} & = \text{value} \, [ : \text{p} ] \end{array}237 return int (value)
238
239
240 def __num_denum_conv__(data):
241 num, denum = data
242 return num / denum
243
244
245 def --gps-conv -- (data):
246 def lat_lon_cal(lon_or_lat):
247 lon-lat = 0.
248 fac = 1
249 for num, denum in lon\_or\_lat:
250 \vert lon lat \vert = float (num) / float (denum) * fac
251 fac *= 1. / 60.
252 return lon_lat
253 try
254 lon = lat_lon_cal(data[0x0004])
255 \vert l at = l at _l on _c al ( d at a [0 \times 0002] )
256 if lon != 0 or lat != 0: # do not use lon and lat equal 0, caused by motorola gps
       weakness
\frac{1}{257} return \{\text{``lon': lon, 'lat': lat}\}258 except KeyError:
259 logger warning ('GPS data extraction failed for %s', repr (data))
```

```
260
261
262 def ---ratio\_conv_{---}(ratio):
_{263} ratio = ratio replace('\\', '')
_{264} num, denum = ratio.split(':')
265 return float(num) / float(denum)
```